## **15-122: Principles of Imperative Computation, Spring 2020 Written Homework 12**

**Due on [Gradescope:](https://gradescope.com/courses/76833)** Thursday 23rd April, 2020 by 9pm

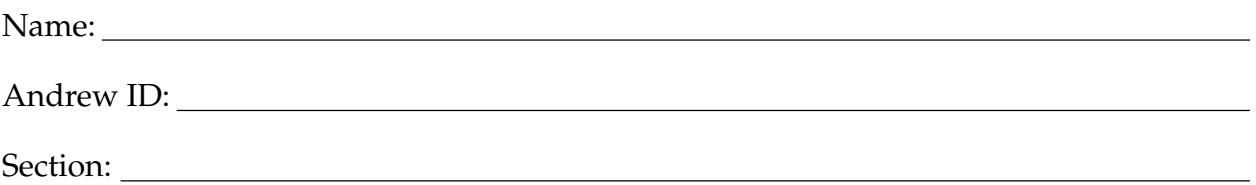

This written homework provides practice with C features such as pointer arithmetic, undefined behaviors and casting.

**Preparing your Submission** You can prepare your submission with any PDF editor that you like. Here are a few that prior-semester students recommended:

- *[PDFescape](http://www.pdfescape.com)* or *[DocHub](https://dochub.com/)*, two web-based PDF editors that work from anywhere.
- *[Preview](https://support.apple.com/en-us/HT201740)*, the Mac's PDF viewer.
- *Acrobat Pro*, installed on all [non-CS cluster machines,](https://www.cmu.edu/computing/software/all/) works on many platforms.
- *[iAnnotate](https://www.iannotate.com/)* works on any iOS and Android mobile device.

There are many more — use whatever works best for you. If you'd rather not edit a PDF, you can always print this homework, write your answers *neatly* by hand, and scan it into a PDF file — *we don't recommend this option, though*.

**Submitting your Work** Once you are done, submit this assignment on [Gradescope.](https://gradescope.com/courses/76833) *Always check it was correctly uploaded.* You have unlimited submissions.

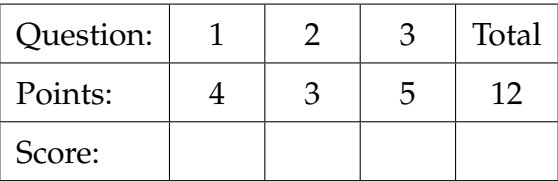

## <span id="page-1-0"></span>1. **Pass by Reference Using C**

At various points in our C0 programming experience, we had to use somewhat awkward workarounds to deal with functions that need to return more than one value. Stack-allocated data structures and the address-of operator (&) in C give us a new way of dealing with this issue.

Sometimes, a function needs to be able to both 1) signal whether it can return a result, and 2) return that result if it is able to. Consider the following function parse\_string that attempts to parse a string into an integer:

```
bool parse(char *x, int *i); // Returns true iff parse succeeds
```

```
void parse_string(char *x) {
  REQUIRES(x := NULL);int *i = \text{smalloc}(sizeof(int));if (parse(x, i))
    printf("Success: %d.\n", *i);
  else
    printf("Failure.\n");
  free(i);
  return;
}
```
The function parse\_string relies on parse, a function which both sets  $*$  i to an integer equivalent to the integer pattern in \*x (if possible) and also returns a boolean value of true if the parse succeeds, or false otherwise.

2pts **1.1** Using the address-of operator, rewrite the body of the parse\_string function so that it does not heap-allocate, free, or leak any memory on the heap. You may assume parse has been implemented (its prototype is given above).

```
void parse_string(char *x) {
  REQUIRES(x := NULL);return;
}
```
...

}

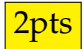

```
2pts 1.2 In both C and C0, multiple values can be 'returned' by bundling them in a struct:
            struct bundle {
              int part1;
              int part2;
            };
            struct bundle *split_int(int p) {
              struct bundle *A = xmalloc(sizeof(struct bundle));
              A->part1 = p>=0 ? 1 : -1; // first value to be returned
              A\rightarrow part2 = abs(p); // second value to be returned
              return A; \frac{1}{2} // return both values together as a struct
            }
            int main() {
              ...
              struct bundle *B = split\_int(-42);
              int sign = B->part1;
              int value = B->part2;
              free(B);
```
Complete the declaration of the function split\_int, as well as the snippet of main, to avoid heap-allocating, freeing, or leaking any memory on the heap. The rest of the code (...) should continue to behave exactly as it did before.

```
void split_int( , int p) {
 A\rightarrow part1 = p\rightarrow=0 ? 1 : -1;
 A\rightarrow part2 = abs(p);
 return;
}
int main() {
 ...
 struct bundle B;
 split_int( , -42);
 int sign = ;
 int value = ;
 ...
}
```
## <span id="page-3-0"></span>2. **C Program Behavior**

Each of the following snippets of C code contains one or more errors. *Briefly* explain what is conceptually wrong with each example. No credit will be given if you simply copy error messages from the compiler, the runtime system, or valgrind. Of course you are encouraged to use these tools to help you understand the problems.

```
0.5pts 2.1 #include <stdio.h>
            #include <string.h>
            int main() {
              char *w;
              strcpy(w,"C programming"); // copy string into w
              printf("%s\n", w);
              return 0;
            }
```

```
0.5pts 2.2 #include <stdlib.h>
               #include "lib/xalloc.h"
               #include "lib/contracts.h"
               int main() {
                 \text{int} * A = \text{smalloc}(\text{sizeof}(\text{int}) * 10);for (int i = 1 ; i < 10 ; i++) {
                   ASSERT(1 \leq i);*(A + i) = i;}
                 free(A+1);return 0;
               }
```

```
0.5pts 2.3 #include <stdlib.h>
              #include <stdio.h>
              #include "lib/xalloc.h"
              #include "lib/contracts.h"
              int main() {
                 \text{int} * A = \text{smalloc}(\text{sizeof}(\text{int}) * 10);printf("Before: %d\n", A[0]);
                 for (int i = 0; i < 10; i++) {
                   ASSERT(0 \leq i);A[i] = i;}
                 printf("After: %d\n", A[0]);
                 free(A);
                 return 0;
              }
```

```
0.5pts 2.4 #include <stdlib.h>
               #include <stdio.h>
               #include "lib/xalloc.h"
               #include "lib/contracts.h"
               int main() {
                 \text{int} * A = \text{smalloc}(\text{sizeof}(\text{int}) * 10);int* B = A+3;
                 for (int i = 0; i < 10; i++) {
                   ASSERT(0 \leq i);A[i] = i;}
                 free(A);
                 printf("B: \frac{1}{8}d\n", \astB);
                 return 0;
               }
```

```
0.5pts 2.5 #include "lib/contracts.h"
             int oadd(int x, int y) {
               int result = x + y;
               if (x > 0 \& y > 0) ASSERT(result > 0);
               if (x < 0 \& y < 0) ASSERT(result < 0);
               return result;
             }
             // The omitted main function calls oadd
```

```
0.5pts 2.6 #include <stdio.h>
             int main() {
               printf("DAVE: Open the pod bay doors please, HAL\n");
               char* hal = "I'm sorry Dave, I'm afraid I can't do that.";
               printf("HAL: %s\n", hal);
               if (*hal = 'I')
                 printf("DAVE: Hello, HAL? Do you read me?\n");
               else
                 printf("DAVE: What's the problem?\n");
               return 0;
             }
```
## <span id="page-6-0"></span>3. **Integer Types**

- 
- **2pts** 3.1 Suppose that we are working with the usual 2's complement implementation of unsigned and signed **char** (8 bits, one byte), **short** (16 bits, two bytes) and **int** (32 bits, four bytes).

We begin with the following declarations:

```
signed char the_char = -7;
unsigned char un_char_1 = 248;
unsigned char un_char_2 = 5;
int the_int = -247;
```
Fill in the table below. In the third column, always use two hex digits to represent a **char**, four hex digits to represent a **short**, and eight hex digits to represent an **int**. You might find these numbers useful:  $2^8 = 256$ ,  $2^{16} = 65536$  and  $2^{32} =$ 4294967296.

Most, but not all, of these answers can be derived from the lecture notes. If you can't find an answer from the lecture notes, you can look at online C references or just compile some code.

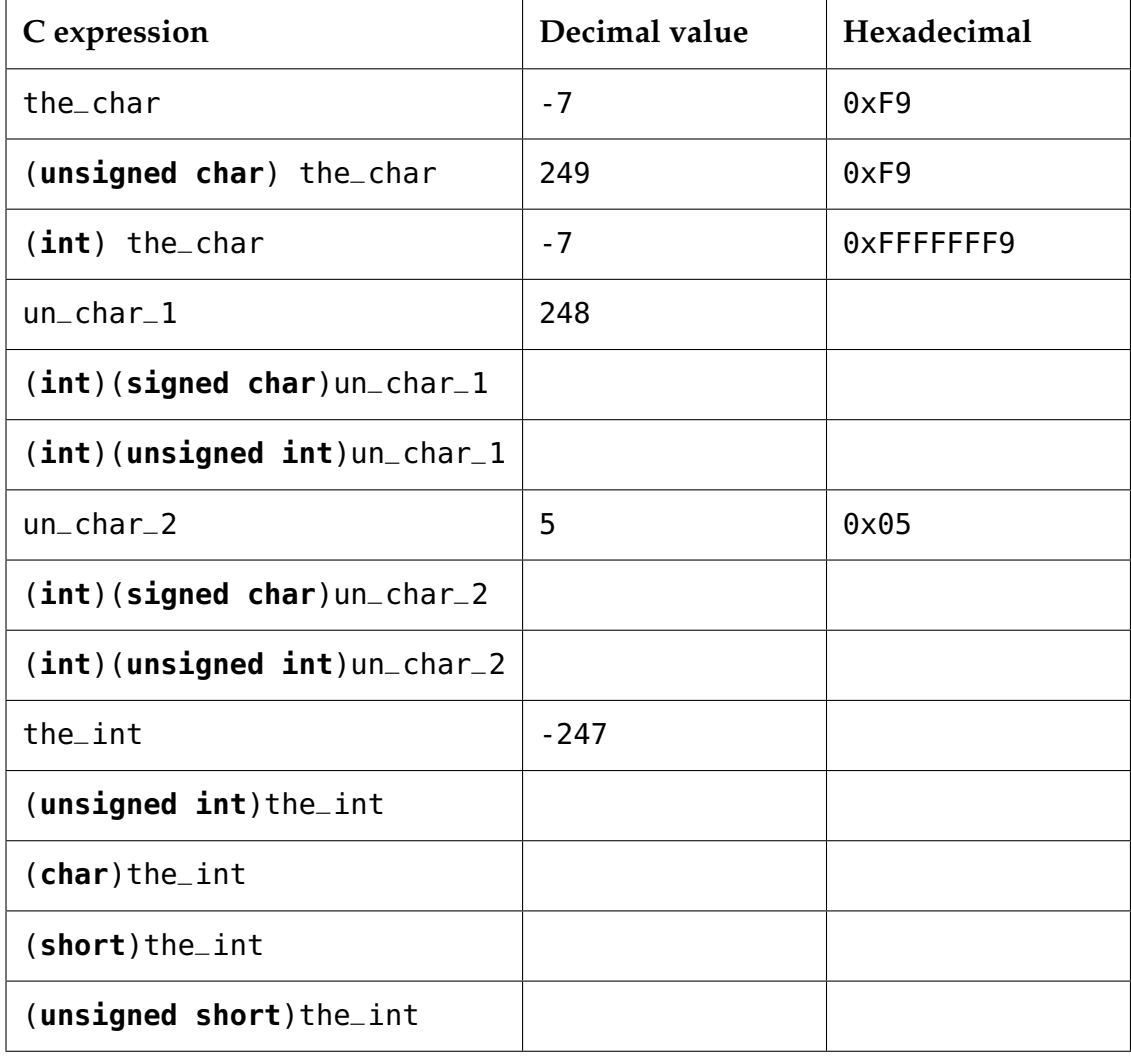

2pts **3.2** For this question, assume that **char** is a 1-byte signed integer type and that **int** is a 4-byte signed integer type.

> Write the C function condense which takes a **char** array of length 4 and packs it into a single **int**. We want the 0<sup>th</sup> character aligned at the least significant byte, and the 3<sup>rd</sup> character aligned at the most significant byte. For example, given  $F = \{1, 2, -1, 4\}$ , condense(F) should return 0x04FF0201.

For full credit,

- Make all casts explicit.
- Do not cast (or otherwise convert types) directly between signed and unsigned types of different sizes.
- Do not rely on the *endianness*<sup>[1](#page-7-0)</sup> of your machine. For example, the following code is incorrect:

```
int condense(char* F) { return *((int*) F); }
```
- Make sure your solution works for **char** arrays containing negative values.
- Write code which is clear and straightforward.

```
int condense(char *F) {
}
```
<span id="page-7-0"></span><sup>&</sup>lt;sup>1</sup>"Endianness" refers to the natural storage order of bytes for a particular hardware architecture; you can read about it on Wikipedia, and don't forget to read *Gulliver's Travels* in your no doubt copious spare time.

**1pt** 3.3 Suppose we've defined the following functions:

```
int fib(int n); // returns the nth fibonacci number
int cat(int n); // returns the nth catalan number
int las(int n); // returns the nth look-and-say number
```
Complete the code below such that it will print

```
2 3 5 0 1 1
5 14 42 1 1 2
1211 111221 312211 1 11 21
```
(*Hint:* The **typedef** on the first line should define the type int2int\_fn. This type should match the type of a function such as fib, cat, or las.)

```
typedef ;
void map_print(int2int_fn* f, int* A, size_t n) {
  for (size_t i = 0; i < n; i++) {
    \frac{1}{x} int x = \frac{1}{x} \frac{1}{x} \frac{1}{x} \frac{1}{x} \frac{1}{x} \frac{1}{x} \frac{1}{x} \frac{1}{x} \frac{1}{x} \frac{1}{x} \frac{1}{x} \frac{1}{x} \frac{1}{x} \frac{1}{x} \frac{1}{x} \frac{1}{x} \frac{1}{x} \frac{1}{x} \frac{1}{x} \frac{1}{x} \printf("%d", x);
  }
  print(f("n");
}
int main() {
  int A[6] = {3, 4, 5, 0, 1, 2};
  map_print(\qquad \qquad, A, 6);
  map_print( , A, 6);
  map_print( , A, 6);
  return 0;
}
```